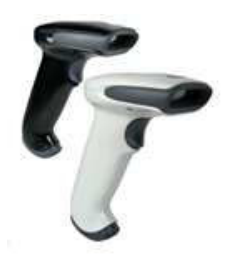

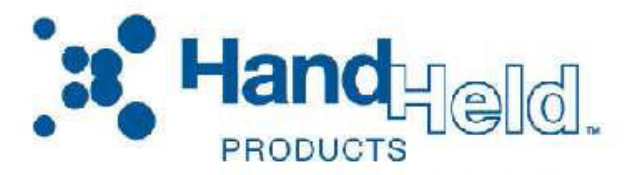

## 3800g

Retail/Commercial Handheld Linear Imager

For USB

## 

Standard Product Default Settings

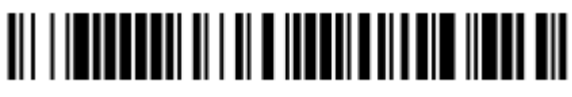

UPC E0 and UPC E1 Expand

<u> Ali i in alia da india da india da ann</u> EAN/JAN 13 Addenda ON

<u> Ali I da alia katifa ali da la care le cale de la c</u> EAN/JAN 13 Addenda Separator OFF

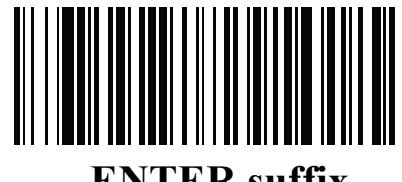

ENTER suffix